# **EAT•N** Cutler-Hammer

#### Quick Reference Guide

For NFX9000 Adjustable Frequency Drives

February 2006

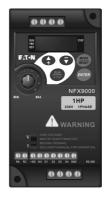

5011640900

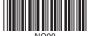

MN04001003E February 2006

# WARNING Motor control equipment and electronic controllers are connected to hazardous line voltages. When servicing

drives and electronic controllers, there may be exposed components with housings or protrusions at or above line potential. Extreme care should be taken to protect against shock.

- . Stand on an insulating pad and make it a habit to use only one hand when checking components.
- · Always work with another person in case an emergency occurs.
- Disconnect power before checking controllers or performing maintenance.
- · Be sure equipment is properly grounded.
- . Wear safety glasses whenever working on electronic controllers or rotating machinery.

#### **Power and Control Wiring**

#### **Basic Wiring**

- Use power terminals R/L1 and S/L2 for single-phase connection to models: NFXF25A0-1, NFXF50A0-1, NFXF25A0-2, NFXF50A0-2 or NFX001A0-2.
- Use power terminals R/L1, S/L2 and T/L3 for three-phase connection to models: NFXF25A0-2, NFXF50A0-2, NFX001A0-2 or NFX002A0-2.
- Single-phase power must not be used for model NFX002A0-2.

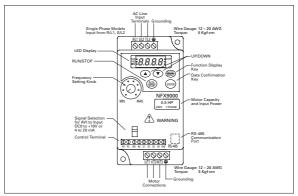

Main Circuit Wiring

#### Wire Type: 75°C Copper Only

| Catalog<br>Number                                                    | Voltage / Horsepower                                | Max. Current (A)<br>(Input/Output) | Wire Gauge<br>(AWG)           | Torque Rating (kgf-cm) |
|----------------------------------------------------------------------|-----------------------------------------------------|------------------------------------|-------------------------------|------------------------|
| NFXF25A0-1 (1-phase)<br>NFXF50A0-1 (1-phase)                         | 115V AC, 1/4 hp<br>115V AC, 1/2 hp                  | 6.0/1.6<br>9.0/2.5                 | 12 – 16<br>12 – 14            | 5                      |
| NFXF25A0-2 (1-phase)<br>NFXF50A0-2 (1-phase)<br>NFX001A0-2 (1-phase) | 230V AC, 1/4 hp<br>230V AC, 1/2 hp<br>230V AC, 1 hp | 4.9/1.6<br>6.5/2.5<br>9.7/4.2      | 12 – 16<br>12 – 16<br>12 – 14 | 5                      |
| NFX002A0-2 (3-phase)                                                 | 230V AC, 2 hp                                       | 9.0/7.0                            | 12 - 14                       | 5                      |

Users must connect wiring according to the circuit diagram shown below. Please follow all national and state wiring codes when wiring the drive.

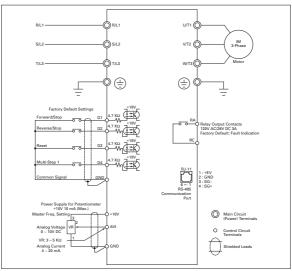

**Basic Wiring** 

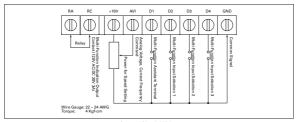

Control Circuit Wiring

# ♠ WARNING

Ensure that all screws are tightened to the proper torque rating.

#### CAUTION

Do not connect the AC input to any of the U/T1, V/T2 or W/T3 terminals as it will damage the drive.

Multiple NFX9000 drives can be installed in one location. Please read the following prior to installation:

- 1. Follow all national and local electrical, construction and safety codes during installation.
  - Ensure the appropriate protective devices (circuit breaker or fuses) are connected between the power supply and drive.
  - Make sure the leads are connected correctly and the drive is properly grounded. (Ground resistance should not exceed .1Ω.)
  - 4. Use ground leads that comply with AWG/MCM standards and keep them as short as possible.
- For multiple drive installations, make sure to ground all units directly to a common ground terminal. The ground terminals may be connected in parallel as shown below. (Ensure there are no ground loops.)

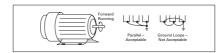

**Ground Terminals Connected in Parallel** 

- For normal operation, make sure drive output terminals U/T1, V/T2 and W/T3 are connected to motor terminals U, v and W (respectively). The motor will rotate ounterolcokives as viewed from the shaft ends of the motor when a forward operation command is received. To reverse the direction of motor rotation, switch any two of the motor leads.
- 7. Make sure the power source is capable of supplying the correct voltage and required current to the drive.
- 8. Do not attach or remove wiring when power is applied to the drive.
- 9. Do not monitor the signals on the circuit board while the drive is in operation.
- 10. Route the power and control wires separately or at right angles to each other.
- If required to reduce electro-magnetic interference (EMI), install the filter as close as possible to the U/T1, V/T2 or W/T3 side of the drive.

Note: Do not use a capacitor or L-C filter (inductance/capacitance) or an R-C filter (resistance/capacitance).

 When using a GFCI (ground fault circuit interrupt), select a current sensor with a minimum current of 200 mA and a minimum detection time of .1 second to avoid nuisance tripping.

# **Parameters**

#### Parameter Lists

# Group 0 — User Parameters

| Code   | Parameter                             | Min. | Max. | Unit | Default | Note                                                                                                    |
|--------|---------------------------------------|------|------|------|---------|----------------------------------------------------------------------------------------------------|
| 0-00   | Identity code of drive<br>(read only) | 1    | 6    |      |         | 1: 40W<br>2: 100W<br>3: 200W<br>4: 400W<br>5: 750W<br>6: 1.5 kW                                                                                               |
| 0-01   | Rated current display<br>(read only)  | _    | -    |      |         | 40W: .4A<br>100W: .8A<br>200W: 1.6A<br>400W: 2.5A<br>750W: 4.2A<br>1.5 kW: 7.0A                                                                               |
| 0-02   | Parameter reset                       |      |      |      | 0       | 10: Reset parameters to factory setting                                                                                                    |
| 0-03 ◎ | Start-up display of drive             | 0    | 3    |      | 0       | 0: F (frequency command) 1: H (output frequency) 2: U (user-defined unit) 3: A (output current)                                                               |
| 0-04 ® | User-defined unit                     | 0    | 4    |      | 0       | 0: Display user-defined unit (u) 1: Display counter value (C) 2: Display process operation (1=tt) 3: Display DC bus voltage (U) 4: Display output voltage (E) |
| 0-05 ⊗ | User-defined<br>coefficient (K)       | 0.1  | 160  |      | 1.0     | 0.1 – 160                                                                                                    |
| 0-06   | Software version                      | -    | -    |      | #.#     | Read only                                                                                                    |
| 0-07   | Password input                        | 0    | 999  |      | 0       | 0 – 999                                                                                                    |
| 0-08   | Password configuration                | 0    | 999  |      | 0       | 0 – 999                                                                                                    |

The parameter may be set during operation.

# Group 1 — Basic Parameters

| Code   | Parameter                      | Min. | Max. | Unit | Default | Note              |
|--------|--------------------------------|------|------|------|---------|-------------------|
| 1-00   | Maximum operation<br>frequency | 50.0 | 400  | Hz   | 60.0    | 50.0 – 400 Hz     |
| 1-01   | Maximum voltage<br>frequency   | 10.0 | 400  | Hz   | 60.0    | 10.0 – 400 Hz     |
| 1-02   | Maximum output<br>voltage      | 2.0  | 255  | V    | 220     | 2.0 – 255V        |
| 1-03   | Mid-point frequency            | 1.0  | 400  | Hz   | 1.0     | 1.0 – 400 Hz      |
| 1-04   | Mid-point voltage              | 2.0  | 255  | V    | 12.0    | 2.0 - 255V        |
| 1-05   | Minimum output<br>frequency    | 1.0  | 60.0 | Hz   | 1.0     | 1.0 – 60 Hz       |
| 1-06   | Minimum output<br>voltage      | 2.0  | 255  | V    | 12.0    | 2.0 – 255V        |
| 1-07   | Upper bound of<br>frequency    | 1    | 110  | %    | 100     | 1 – 110%          |
| 1-08   | Lower bound of<br>frequency    | 0    | 100  | %    | 0       | 0 – 100%          |
| 1-09 ◎ | Acceleration time 1<br>(Tacc1) | 0.1  | 600  | sec. | 10.0    | 0.1 - 600 seconds |
| 1-10 ◎ | Deceleration time 1<br>(Tdec1) | 0.1  | 600  | sec. | 10.0    | 0.1 - 600 seconds |
| 1-11 ◎ | Acceleration time 2            | 0.1  | 600  | sec. | 10.0    | 0.1 – 600 seconds |
| 1-12 ® | Deceleration time 2            | 0.1  | 600  | sec. | 10.0    | 0.1 - 600 seconds |
| 1-13 ® | JOG acceleration time          | 0.1  | 600  | sec. | 10.0    | 0.1 – 600 seconds |
| 1-14 ® | JOG deceleration<br>time       | 0.0  | 600  | sec. | 10.0    | 0.0 – 600 seconds |
| 1-15 ◎ | JOG frequency                  | 1.0  | 400  | Hz   | 6.0     | 1.0 – 400 Hz      |
|        |                                |      |      |      |         |                   |

The parameter may be set during operation.

# Group 1 — Basic Parameters, continued

| Code | Parameter                          | Min. | Max. | Unit | Default | Note                                                                                                    |
|------|------------------------------------|------|------|------|---------|----------------------------------------------------------------------------------------------------|
| 1-16 | Auto acceleration/<br>deceleration | 0    | 5    |      | 0       | 6: Linear accel./decel. 1: Auto accel., linear decel. 2: Linear accel., auto decel. 3: Auto accel./decel. 4: Linear accel., auto decel. (stall prevention during deceleration) 5: Auto accel./decel. (stall prevention during deceleration) |
| 1-17 | S-curve setting in<br>acceleration | 0    | 7    |      | 0       | 0 – 7                                                                                                    |
| 1-18 | S-curve setting in<br>deceleration | 0    | 7    |      | 0       | 0 – 7                                                                                                    |

#### Group 2 — Operation Method Parameters

| Code | Parameter                               | Min. | Max. | Unit | Default | Note                                                                                                    |
|------|-----------------------------------------|------|------|------|---------|----------------------------------------------------------------------------------------------------|
| 2-00 | Source of frequency command             | 0    | 4    |      | 0       | 0: Digital keypad<br>1: 0 – 10V from AVI<br>2: 4 – 20 mA from AVI<br>3: Controlled by V.R. on drive<br>4: RS-485 communication interface                                                                                                    |
| 2-01 | Source of operation command             | 0    | 4    |      | 0       | By digital keypad     By digital keypad STOP enable     By external terminals, keypad STOP disable     By external terminals, keypad STOP disable     By RS-485 communication interface, keypad STOP enable     By RS-485 communication interface, keypad STOP disable |
| 2-02 | Stop method                             | 0    | 1    |      | 0       | 0: Ramp stop<br>1: Coast stop                                                                                                    |
| 2-03 | Carrier frequency                       | 3    | 10K  | Hz   | 10      | 3 – 10K Hz                                                                                                    |
| 2-04 | Reverse operation inhibit               | 0    | 2    |      | 0       | 0: Enable reverse 1: Disable reverse 2: Disable forward                                                                                                    |
| 2-05 | ACI (4 – 20 mA) input<br>loss detection | 0    | 2    |      | 0       | 0: Decelerate to 0 Hz 1: Stop immediately, display EF 2: Run with the last frequency                                                                                                    |
| 2-06 | Line start lockout                      | 0    | 1    |      | 0       | 0: Enable<br>1: Disable                                                                                                    |

#### Group 3 — Output Function Parameters

| Code | Parameter                   | Min. | Max. | Unit | Default | Note                                                                                                    |
|------|-----------------------------|------|------|------|---------|----------------------------------------------------------------------------------------------------|
| 3-00 | Desired frequency attained  | 1.0  | 400  | Hz   | 1.0     | 1.0 – 400 Hz                                                                                                    |
| 3-01 | Terminal count value        | 0    | 999  |      | 0       | 0 – 999                                                                                                    |
| 3-02 | Preliminary count<br>value  | 0    | 999  |      | 0       | 0 – 999                                                                                                    |
| 3-03 | Multi-function relay output | 0    | 16   |      | 8       | O: Not used     Tax device operational     Maximum output frequency attained     Maximum output frequency attained     Maximum output frequency     Se Base-block (B.B.)     Se Base-block (B.B.)     Consider of the second of the second |

# Group 4 — Input Function Parameters

| Code   | Parameter                                                                                                | Min. | Max. | Unit | Default | Note                                                                                                    |
|--------|----------------------------------------------------------------------------------------------------|------|------|------|---------|----------------------------------------------------------------------------------------------------|
| 4-00 ◎ | Potentiometer bias<br>frequency                                                                          | 0.0  | 350  | Hz   | 0.0     | 0.0 – 350 Hz                                                                                                    |
| 4-01 ◎ | Potentiometer bias<br>polarity                                                                           | 0    | 1    |      | 0       | 0: Positive bias<br>1: Negative bias                                                                                                    |
| 4-02 ◎ | Potentiometer<br>frequency gain                                                                          | 1    | 200  | %    | 100     | 1 – 200                                                                                                    |
| 4-03   | Potentiometer<br>reverse motion<br>enable                                                                | 0    | 2    |      | 0       | 0: Not used<br>1: Reverse motion enable<br>2: Forward motion only                                                                                                    |
| 4-04   | Digital Input 1 & 2<br>(D1 & D2)                                                                         | 0    | 3    |      | 1       | 0: Not used<br>1: D1 – FWD/STOP, D2 – REV/STOP<br>2: D1 – RUN/STOP, D2 – FWD/REV<br>3: D1, D2, D3 – 3-wire operation control mode                                                                                                    |
|        | Note: Setting parameter 4-04 to values 4 - 20 applies to D2 and disables D1                              | 4    | 20   |      |         | 4: External fault, normally open (NO) 5: External fault, normally open (NC) 6: Reset 6: Reset 7: Reset 7: Reset |
| 4-05   | Digital Input 3 (D3)<br>Note: Settling<br>parameter 4-04 to<br>value 3 presets D3 to<br>3-wire operation | 0, 4 | 20   |      | 6       | 0: Not used 4: External fault, normally open (NO) 5: External fault, normally closed (NC) 6: Reset 7: Multi-step speed command 1 8: Multi-step speed command 2 8: Jog operation 11: First or second accel, decel. time selection 12: Base block, NO 13: Base block, NC 14: Increase master frequency 16: Run PLC program 17: Pause PLC 18: Counter trigger signal 19: Select AClifeselect AVI                                                                                                    |
| 4.06   | Digital Inquit 4 (D4)                                                                                    | 0.4  | 20   | +    | 1,      | Same as 4-05.                                                                                                    |
| 4-06   | Digital Input 4 (D4)                                                                                     | 0.4  | 120  | 1    | 7       | Same as 4-05.                                                                                                    |

The parameter may be set during operation.

### Group 5 - Multi-Step Speed and PLC Parameters

| Code | Parameter                      | Min. | Max.  | Unit | Default | Note                                                                                                    |
|------|--------------------------------|------|-------|------|---------|----------------------------------------------------------------------------------------------------|
| 5-00 | First step speed<br>frequency  | 0.0  | 400   | Hz   | 0       | 0 – 400 Hz                                                                                                    |
| 5-01 | Second step speed<br>frequency | 0.0  | 400   | Hz   | 0       | 0 – 400 Hz                                                                                                    |
| 5-02 | Third step speed<br>frequency  | 0.0  | 400   | Hz   | 0       | 0 – 400 Hz                                                                                                    |
| 5-03 | PLC mode                       | 0    | 4     |      | 0       | Disable PLC operation     Execute one program cycle     Continuously execute program cycles     Execute one program cycle step by step (separate by STOP)     Continuously execute one program cycle step by step (separate by STOP) |
| 5-04 | PLC forward/reverse<br>motion  | 0    | 1     |      | 0       | 0 - 15<br>0: Forward<br>1: Reverse                                                                                                    |
| 5-05 | Time duration step 0           | 0    | 65500 | sec. | 0       | 0 - 65500 seconds                                                                                                    |
| 5-06 | Time duration step 1           | 0    | 65500 | sec. | 0       | 0 - 65500 seconds                                                                                                    |
| 5-07 | Time duration step 2           | 0    | 65500 | sec. | 0       | 0 - 65500 seconds                                                                                                    |
| 5-08 | Time duration step 3           | 0    | 65500 | sec. | 0       | 0 - 65500 seconds                                                                                                    |

#### Group 6 — Protection Parameters

|      | - Protection Param                   |      |      |      |         |                                                                                                    |
|------|--------------------------------------|------|------|------|---------|----------------------------------------------------------------------------------------------------|
| Code | Parameter                            | Min. | Max. | Unit | Default | Note                                                                                                    |
| 6-00 | Over-voltage<br>prevention level     | 0    | 410  | V    | 390     | 0: Disable, 350 – 410V                                                                                                    |
| 6-01 | Over-current<br>prevention level     | 0    | 200  | %    | 170     | 0: Disable, 20 – 200%                                                                                                    |
| 6-02 | Over-torque<br>detection             | 0    | 4    |      | 0       | Disable     Tisable during constant speed operation;     continues until the continuous limit is reached     Enabled during constant speed operation;     Enabled during constant speed operation;     Enabled during acceleration; continues before continuous output time limit is reached     Enabled during acceleration; halted after overtorque detection                                                                                                    |
| 6-03 | Over-torque<br>detection level       | 30   | 200  | %    | 150     | 30 – 200%                                                                                                    |
| 6-04 | Over-torque<br>detection time        | 0.1  | 10.0 | sec. | 0.1     | 0.1 – 10.0 seconds                                                                                                    |
| 6-05 | Electronic thermal<br>overload relay | 0    | 2    |      | 0       | 0: Not used<br>1: Act with standard motor<br>2: Act with special motor                                                                                                    |
| 6-06 | Electronic thermal<br>characteristic | 30   | 600  | sec. | 60      | 30 – 600 seconds                                                                                                    |
| 6-07 | Present fault record                 | 0    | 11   |      | 0       | C. No fault occurred 1: oc (owe-current) 2: ov (over-voltage) 3: oH (overheat) 4: oL (overload) 5: oL 1 (electronic thermal) 6: EF (external fault) 7: oL 1 (electronic thermal) 7: oL 1 (electronic thermal) 7: och (current exceed during acceleration) 7: och (current exceed during steady state) 7: Reserved 7: och (current exceed during steady state) 7: Reserved 7: Reserved 7: Och (alure 1 (cF) 7: Reserved 7: Och (alure 1 (cF) 7: Reserved 7: Och (alure 1 (cF) 7: Reserved 7: Och (alure 1 (cF) 7: Reserved 7: Och (alure 1 (cF) 7: Reserved 7: Och (alure 1 (cF) 7: Och (alure (cF) 7: Och (alure (cF) 7: O |
| 6-08 | Second most recent fault record      | 0    | 11   |      | 0       | Same as 6-07                                                                                                    |
| 6-09 | Third most recent fault record       | 0    | 11   |      | 0       | Same as 6-07                                                                                                    |
| 6-10 | Fourth most recent fault record      | 0    | 11   |      | 0       | Same as 6-07                                                                                                    |
| 6-11 | Fifth most recent fault record       | 0    | 11   |      | 0       | Same as 6-07                                                                                                    |
| 6-12 | Sixth most recent<br>fault record    | 0    | 11   |      | 0       | Same as 6-07                                                                                                    |

### Group 7 — Motor Parameters

| Code   | Parameter                | Min. | Max. | Unit | Default | Note       |
|--------|--------------------------|------|------|------|---------|------------|
| 7-00 ⊗ | Motor-rated current      | 30   | 120  | %    | 85      | 30 – 120%  |
| 7-01 ® | Motor no-load<br>current | 0    | 90   | %    | 50      | 0 – 90%    |
| 7-02 ® | Torque compensation      | 0    | 10   |      | 1       | 0 – 10     |
| 7.02 0 | Slip componention        | 0.0  | 10.0 |      | 0.0     | 0.0 - 10.0 |

<sup>7-03</sup> Slip compensation 0.0 1
The parameter may be set during operation.

#### Group 8 - Special Parameters

| Code | Parameter                             | Min. | Max.  | Unit | Default | Note                                                                                                    |
|------|---------------------------------------|------|-------|------|---------|----------------------------------------------------------------------------------------------------|
| 8-00 | DC braking voltage<br>level           | 0    | 30    | %    | 0       | 0 – 30%                                                                                                    |
| 8-01 | DC braking time<br>during start-up    | 0.0  | 60.0  | sec. | 0.0     | 0.0 – 60.0 seconds                                                                                                    |
| 8-02 | DC braking time<br>during stopping    | 0.0  | 60.0  | sec. | 0.0     | 0.0 – 60.0 seconds                                                                                                    |
| 8-03 | Start point for DC<br>braking         | 0.0  | 400.0 | sec. | 0.0     | 0.0 - 400.0 seconds                                                                                                    |
| 8-04 | Momentary power loss                  | 0    | 2     |      | 0       | Stop operation after momentary power loss     Continues after momentary power loss; speed search starts with master frequency     Continues after momentary power loss; speed search starts with minimum output frequency |
| 8-05 | Maximum allowable<br>power loss time  | 0.3  | 5.0   | sec. | 2.0     | 0.3 – 5.0 seconds                                                                                                    |
| 8-06 | Base-block time for<br>speed search   | 0.3  | 5.0   | sec. | 0.5     | 0.3 – 5.0 seconds                                                                                                    |
| 8-07 | Maximum speed<br>search current level | 30   | 200   | %    | 150     | 30 – 200%                                                                                                    |
| 8-08 | Skip frequency 1<br>upper bound       | 0.0  | 400   | Hz   | 0.0     | 0.0 – 400 Hz                                                                                                    |
| 8-09 | Skip frequency 1<br>lower bound       | 0.0  | 400   | Hz   | 0.0     | 0.0 – 400 Hz                                                                                                    |
| 8-10 | Skip frequency 2<br>upper bound       | 0.0  | 400   | Hz   | 0.0     | 0.0 – 400 Hz                                                                                                    |
| 8-11 | Skip frequency 2<br>lower bound       | 0.0  | 400   | Hz   | 0.0     | 0.0 – 400 Hz                                                                                                    |
| 8-12 | Skip frequency 3<br>upper bound       | 0.0  | 400   | Hz   | 0.0     | 0.0 – 400 Hz                                                                                                    |
| 8-13 | Skip frequency 3<br>lower bound       | 0.0  | 400   | Hz   | 0.0     | 0.0 – 400 Hz                                                                                                    |
| 8-14 | Auto restart after fault              | 0    | 10    |      | 0       | 0 – 10                                                                                                    |
| 8-15 | AVR function                          | 0    | 2     |      | 2       | AVR function enabled     AVR function disabled     AVR function disabled with deceleration                                                                                                    |
| 8-16 | Dynamic braking<br>voltage            | 350  | 450   | V    | 380     | 350 – 450V                                                                                                    |
| 8-17 | DC braking lower<br>bound limit       | 0.0  | 400   | Hz   | 0.0     | 0.0 – 400 Hz                                                                                                    |

# Group 9 — Communication Parameters

| Code   | Parameter                                 | Min. | Max. | Unit | Default | Note                                                                                                    |
|--------|-------------------------------------------|------|------|------|---------|----------------------------------------------------------------------------------------------------|
| 9-00 ◎ | Communication<br>address                  | 1    | 247  |      | 1       | 1 – 247                                                                                                    |
| 9-01 ® | Transmission speed                        | 0    | 2    |      | 1       | 0: Baud rate 4,800<br>1: Baud rate 9,600<br>2: Baud rate 19,200                                                |
| 9-02 ® | Transmission fault treatment              | 0    | 3    |      | 0       | 0: Warn and continue running 1: Warn and ramp to stop 2: Warn and coast to stop 3: No warning and keep running |
| 9-03 ® | Modbus<br>communication<br>watchdog timer | 0    | 20   |      | 0       | 0: Disable, 1 – 20: 1 – 20 seconds                                                                             |

The parameter may be set during operation.

#### Group 9 — Communication Parameters, continued

| Code   | Parameter              | Min. | Max. | Unit | Default | Note                                                                                                    |
|--------|------------------------|------|------|------|---------|----------------------------------------------------------------------------------------------------|
| 9-04 ∞ | Communication protocol | 0    | 8    |      | 0       | ASCII mode:<br>0: 7.N.2<br>1: 7.E.1<br>1: 7.E.1<br>2: 7.0,1<br>3: 8.N.2<br>4: 8.E.1<br>5: 0.0,1<br>6: 8.N.2<br>7: 8.E.1<br>8: 8.0,1 |

The parameter may be set during operation.

#### Fault Codes

The NFX9000 drive has a comprehensive fault diagnostic system that includes several different alarms and fault messages. Once a fault is detected, the corresponding protective functions will be activated. The following faults are displayed on the AC drive digital keypad. The six most recent faults can be read on the digital keypad display by viewing Parameter 6-07 to Parameter 6-12.

Note: Faults can be cleared by pressing the RESET key on the keypad or Input Terminal.

#### **Common Problems and Solutions**

| Fault<br>Name | Fault Description                                                                | Corrective Action                                                                                                    |  |  |  |
|---------------|----------------------------------------------------------------------------------|----------------------------------------------------------------------------------------------------|--|--|--|
| ос            | Drive detects an abnormal increase in current                                    | Make sure the motor's horsepower corresponds to the drive's output power.                                                                                |  |  |  |
|               |                                                                                  | <ol><li>Check the wiring connections between the drive and motor for<br/>possible short circuits.</li></ol>                                              |  |  |  |
|               |                                                                                  | Note: If there are any abnormal conditions when operating the drive<br>after the short circuit is removed, consult Eaton.                                |  |  |  |
|               |                                                                                  | 3. Increase the acceleration time (parameters 1-09 and 1-11).                                                                                            |  |  |  |
|               |                                                                                  | Check for possible excessive loading.                                                                                                    |  |  |  |
| ou            | Drive detects that DC bus voltage has<br>exceeded its maximum allowable<br>value | <ol> <li>Make sure the input voltage falls within the drive's input voltage<br/>rating range.</li> </ol>                                                 |  |  |  |
|               | value                                                                            | Check for possible voltage transients.                                                                                                    |  |  |  |
|               |                                                                                  | <ol><li>Increase the deceleration time. (Bus overvoltage may also be caused<br/>by motor regeneration.)</li></ol>                                        |  |  |  |
| оН            | Drive's temperature sensor detects<br>excessive heat                             | <ol> <li>Ensure that the ambient temperature falls within the specified<br/>temperature range.</li> </ol>                                                |  |  |  |
|               |                                                                                  | Make sure that the ventilation holes are not obstructed.                                                                                                 |  |  |  |
|               |                                                                                  | <ol> <li>Remove any foreign objects on the heat-sink and check for possible<br/>dirty heat-sink fins.</li> </ol>                                         |  |  |  |
|               |                                                                                  | Provide enough spacing for adequate ventilation.                                                                                                    |  |  |  |
| Lu            | Drive detects that DC bus voltage has fallen below its minimum value             | Make sure the input voltage falls within the drive's input voltage rating range.                                                                         |  |  |  |
| oL1           | Internal electronic overload trip                                                | Check for a possible motor overload.                                                                                                    |  |  |  |
|               |                                                                                  | Check electronic thermal overload setting.                                                                                                    |  |  |  |
|               |                                                                                  | Increase motor capacity.                                                                                                    |  |  |  |
|               |                                                                                  | <ol> <li>Reduce the current level so the drive's output current does not exceed<br/>the value set by the Motor Rated Current, parameter 7-00.</li> </ol> |  |  |  |
| EF            | External terminal EF-GND goes from OFF to ON                                     | When the EF-GND is closed, the output will be turned off (under N.O.E.F.)                                                                                |  |  |  |
| oL2           | Motor overload                                                                   | Check settings for parameters 6-03 to 6-05.                                                                                                    |  |  |  |
|               |                                                                                  | 2. Reduce the motor load.                                                                                                    |  |  |  |
|               |                                                                                  | Adjust the over-torque detection setting to an appropriate setting.                                                                                      |  |  |  |
| ocA           | Over-current during acceleration:                                                | Make sure the insulation is adequate at the output line.                                                                                                 |  |  |  |
|               | Short circuit at motor output                                                    | Decrease the torque boost setting in parameter 7-02.                                                                                                    |  |  |  |
|               | Torque boost too high                                                            | Increase the acceleration time.                                                                                                    |  |  |  |
|               | Acceleration time too short                                                      | <ol> <li>Replace the drive with one that has a higher output capacity (next<br/>level hp).</li> </ol>                                                    |  |  |  |
|               | Drive's output capacity too small                                                | ievei iip/.                                                                                                    |  |  |  |

Table 1-0: Common Problems and Solutions, continued

| Fault<br>Name | Fault Description                                                                                                    | Corrective Action                                                                                             |  |  |  |
|---------------|----------------------------------------------------------------------------------------------------|----------------------------------------------------------------------------------------------------|--|--|--|
| ocd           | Over-current during deceleration:                                                                                    | Make sure the insulation is adequate at the output line.                                                      |  |  |  |
|               | Short circuit at motor output                                                                                        | 2. Increase the deceleration time.                                                                            |  |  |  |
|               | Deceleration time too short                                                                                          | 3. Replace the drive with one that has a higher output capacity (next                                         |  |  |  |
|               | <ul> <li>Drive's output capacity too small</li> </ul>                                                                | level hp).                                                                                                    |  |  |  |
| ocn           | Over-current during steady-state                                                                                     | Make sure the insulation is adequate at the output line.                                                      |  |  |  |
|               | operation:                                                                                                    | Check for possible motor stall.                                                                               |  |  |  |
|               | Short circuit at motor output                                                                                        | Replace the drive with one that has a higher output capacity (next).                                          |  |  |  |
|               | Sudden increase in motor loading                                                                                     | level hp).                                                                                                    |  |  |  |
|               | Drive's output capacity too small                                                                                    |                                                                                                    |  |  |  |
| cF1           | Internal memory IC cannot be<br>programmed                                                                           | Switch off power supply.                                                                                      |  |  |  |
|               | programmou                                                                                                    | <ol><li>Make sure the input voltage falls within the drive's input voltage<br/>rating range.</li></ol>        |  |  |  |
|               |                                                                                                    | Switch on the drive.                                                                                          |  |  |  |
| cF2           | Internal memory IC cannot be read                                                                                    | Check the connections between the main control board and the power board.                                     |  |  |  |
|               |                                                                                                    | 2. Reset drive to factory defaults.                                                                           |  |  |  |
| cF3           | Drive's internal circuitry abnormal                                                                                  | Switch off power supply.                                                                                      |  |  |  |
|               |                                                                                                    | Make sure the input voltage falls within the drive's input voltage rating range.                              |  |  |  |
|               |                                                                                                    | 3. Switch on the drive.                                                                                       |  |  |  |
| HPF           | Hardware protection failure                                                                                          | Consult Eaton.                                                                                                |  |  |  |
| codE          | Software protection failure                                                                                          | Consult Eaton.                                                                                                |  |  |  |
| cFA           | Auto acceleration/deceleration failure                                                                               | Do not use the auto accel./decel. function.                                                                   |  |  |  |
| CE1           | Communication error                                                                                                  | Check the connection between the drive and computer for loose                                                 |  |  |  |
|               |                                                                                                    | wires.                                                                                                    |  |  |  |
|               |                                                                                                    | Make sure the communication protocol is properly set.                                                         |  |  |  |
| bb            | External base block<br>(When the external input terminal<br>(BB) is active, the drive output will be<br>turned off.) | Disable the connection between external input terminal (BB) and the drive. The drive will begin to run again. |  |  |  |
| oL            | Drive detects excessive drive output                                                                                 | Check whether the motor is overloaded.                                                                        |  |  |  |
|               | current                                                                                                    | Reduce torque compensation setting set in parameter 7-02.                                                     |  |  |  |
|               |                                                                                                    | 3. Increase the drive's output capacity.                                                                      |  |  |  |
|               |                                                                                                    | Note: The drive can withstand up to 150% of the rated current for a maximum of 60 seconds.                    |  |  |  |

#### Company Information

Eaton's electrical business is a global leader in electrical control, power distribution, and industrial automation products and services. Through advanced product development, world-class manufacturing methods, and global engineering services and support, Eaton's electrical business provides customer-driven solutions under brand names such as Cutler-Hammer®, Powerware®, Durant®, Heinemann®, Holec® and MEM®, which globally serve the changing needs of the industrial, utility, light commercial, residential, and OEM markets. For more information, visit www.EatonElectrical.com.

Eaton Corporation is a diversified industrial manufacturer with 2005 sales of \$11.1 billion. Eaton is a global leader in electrical systems and components for power quality, distribution and control; fluid power systems and services for industrial, mobile and aircraft equipment, intelligent truck driverain systems for safety and fuel economy; and automotive engine air management systems, powertrain solutions and specialty controls for performance, fuel economy and safety. Eaton has 59,000 employees and sells products to customers in more than 125 countries. For more information, visit www.eaton.com.

Eaton Electrical Inc. 1000 Cherrington Parkway Moon Township, PA 15108-4312 USA tel: 1-800-525-2000 www.EatonElectrical.com

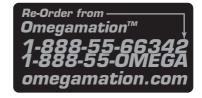

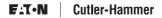